## **Panasonic**

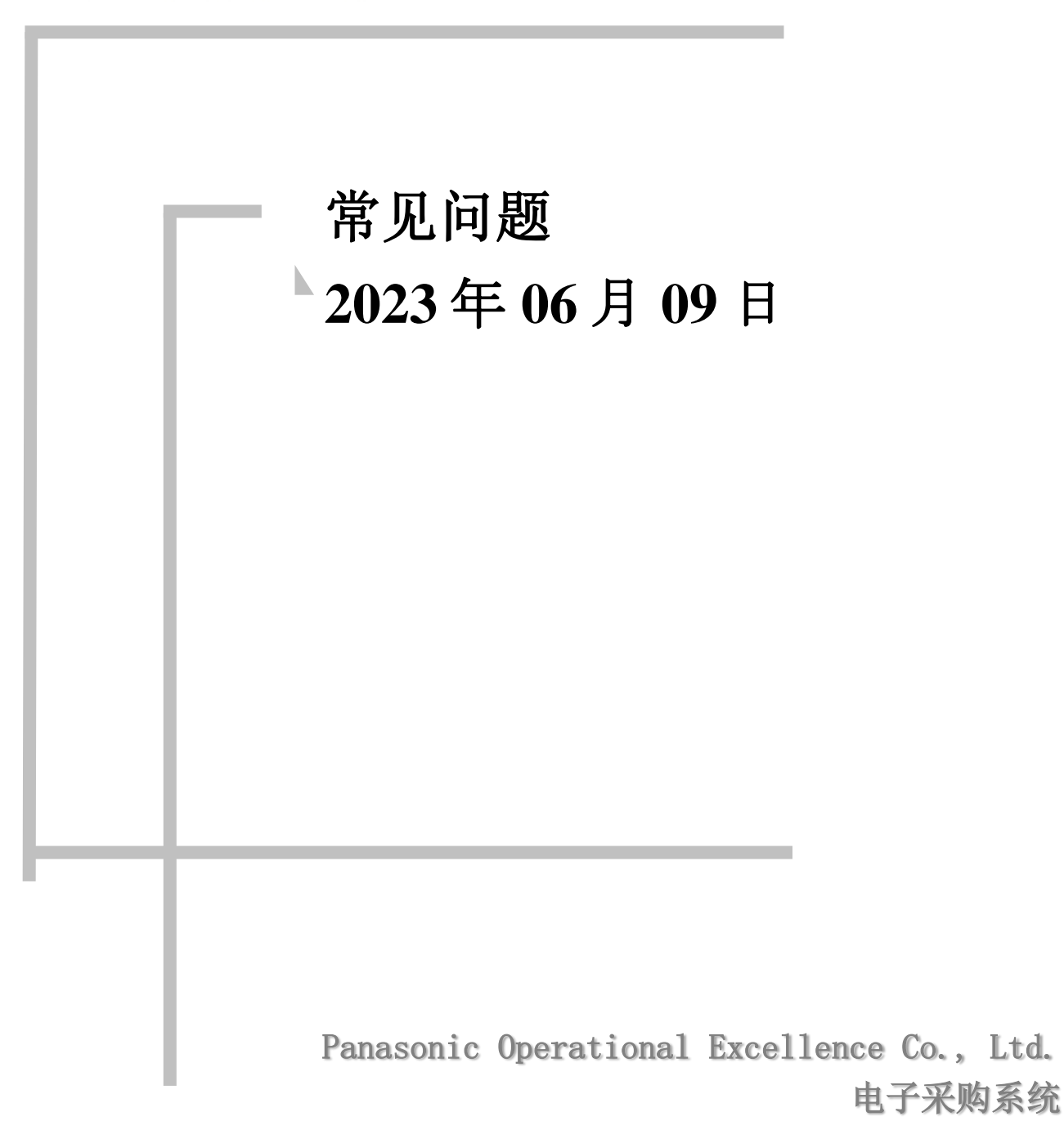

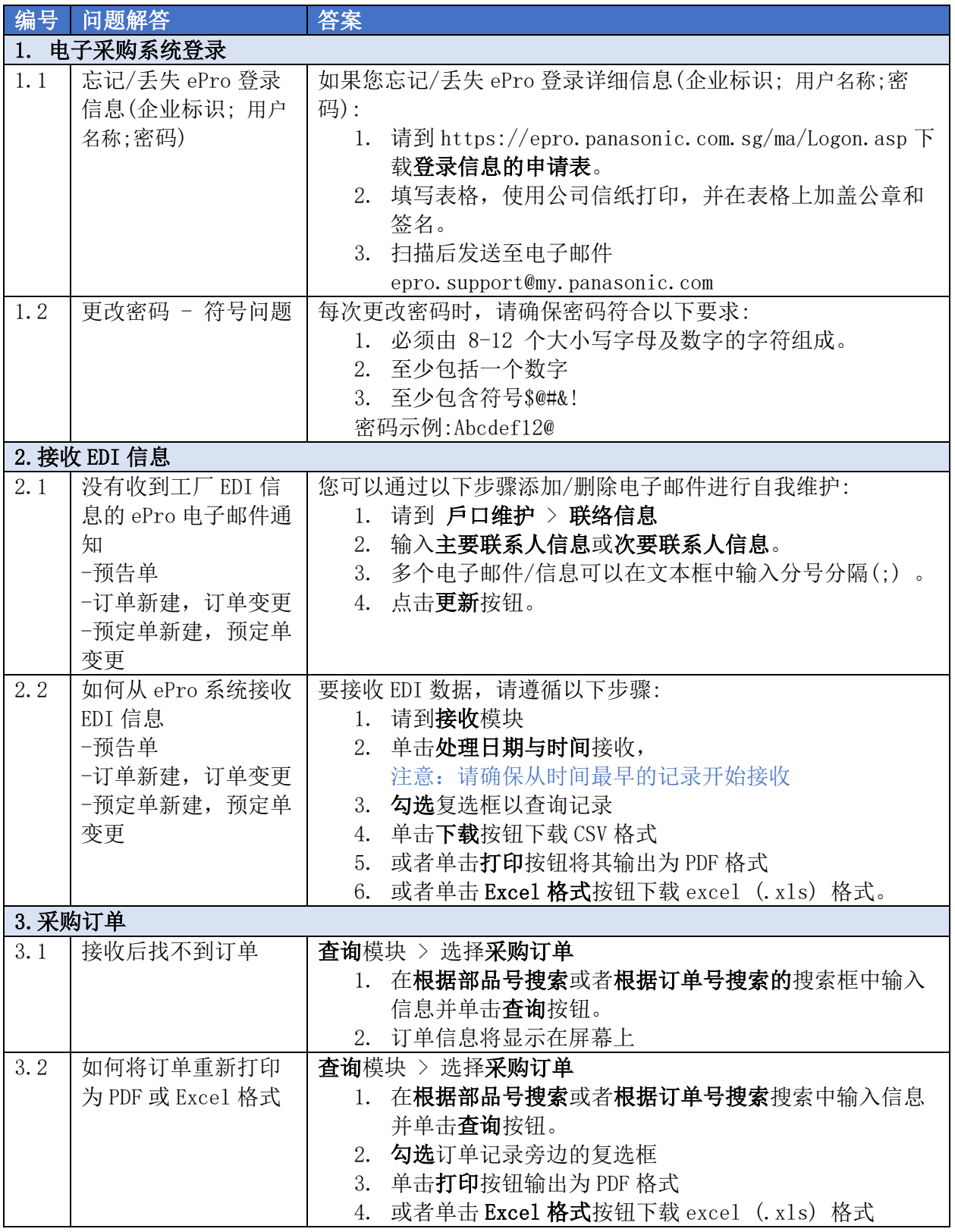

电子采购常见问题 (FAQ)

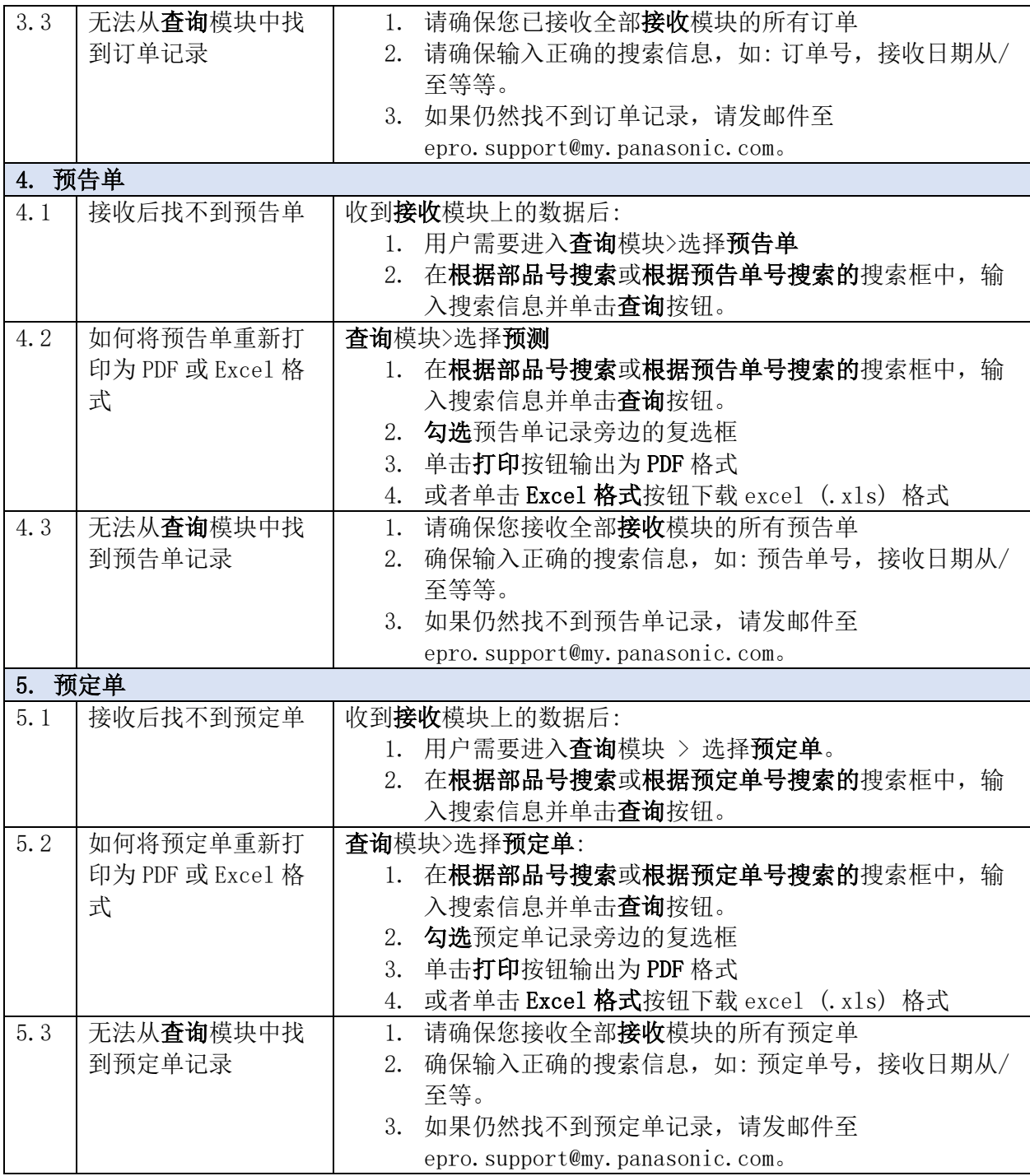

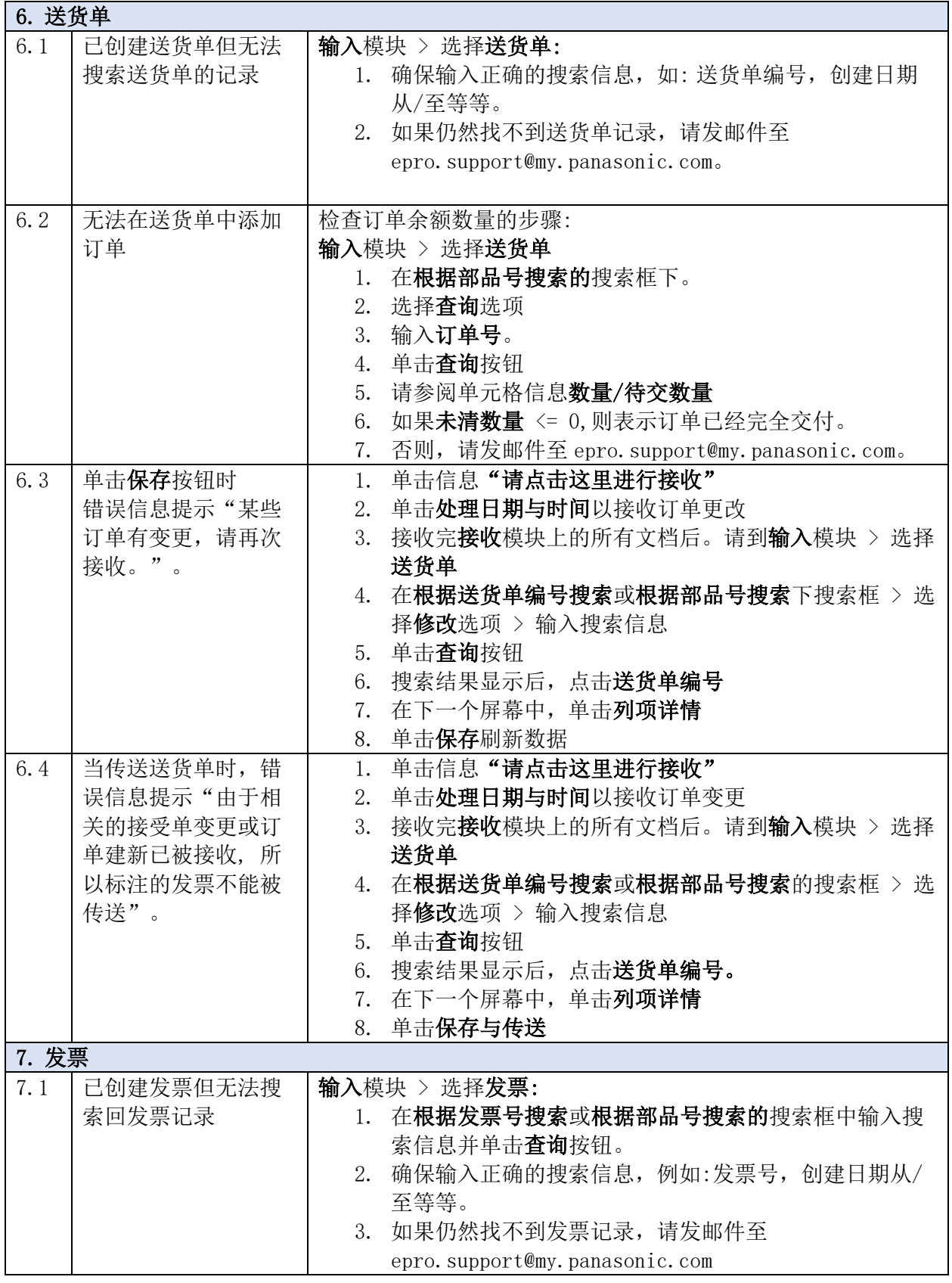

电子采购常见问题 (FAQ)

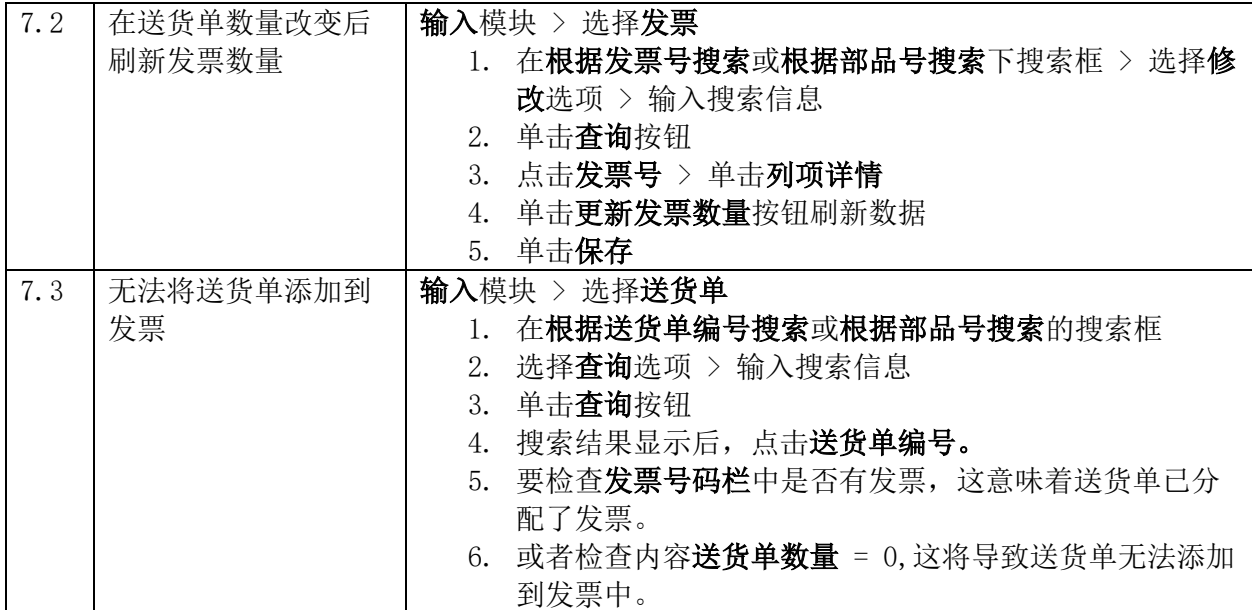